# PCI 多串口方案、PCI-Express 多串口方案

# PCI 打印口方案、PCI-Express 打印口方案

版本:2C

#### <http://wch.cn>

# 1、概述

本方案中所描述的串口主要是指 RS232 电平的异步串口,包括 RXD、TXD、CTS、DSR、RI、DCD、 RTS、DTR 共 8 根 RS232 电平的信号线以及一根公共地线,对外连接器通常是 DB9 插针,其引脚定义 和功能以及外观形式都与计算机主板自带的普通硬件串口相同,并且还可以支持硬件流控制的自动握 手,支持更高的串口通讯波特率。

本方案中所描述的并口/打印口主要是指兼容 Centronics 和 IEEE1284 规范 SPP、Nibble、EPP、 ECP 的并口,包括 D0-D7(Data0-Data7)、STB(Strobe)、AFD(AutoFeed)、INIT、SIN(SelectIn)、 ERR(Fault)、SELT(Select、SLCT)、PE(PEmpty、PError)、ACK、BUSY 共 8 个双向、4 个输出、5 个输入信号线以及几个公共地线,对外连接器通常是 DB25 插孔,其引脚定义和功能以及外观形式都 与计算机主板自带的普通硬件并口相同。

PCI 或者 PCIE(PCI express)多串口方案的相关驱动程序经过微软 Windows 的数字签名,支持 DOS、LINUX、WINDOWS 98/ME/NT4.0/2000/XP/Vista/Win 7/Win 8/Server2003/2008 等操作系统,主 要用于为计算机扩展出更多的 RS232 电平的异步串口。如果只需要 TTL 电平的异步串口 (UART), 那 么可以直接去掉电平转换芯片 75232 或者 MAX3243。

# 2、分类

PCI/PCIE 多串口方案及打印口包括单串口、2 串口、4 串口、8 串口、16 串口等,具体分为:

- 2.1 基于 CH351Q 芯片的 PCI 双串口
- 2.2 基于 CH353L 芯片的 PCI 双串口+PCI 打印口/并口,双串一并,支持打印口定址
- 2.3 基于 CH382L 芯片的 PCIe 双串口,256 字节 FIFO
- 2.4 基于 CH382L 芯片的 PCIe 双串口+PCIe 打印口/并口,双串一并,256 字节 FIFO
- 2.5 基于 CH352L 芯片的 PCI 双串口
- 2.6 基于 CH352L 芯片的 PCI 单串口+PCI 打印口/并口,一串一并
- 2.7 基于 CH352L 芯片的 PCI 双 RS485 接口,参考 PCB 文件 CH352SSP 中的原理图 CH352RR,有样板
- 2.8 基于 CH355L 芯片的 PCI 四串口
- 2.9 基于 CH384L 芯片的 PCIe 四串口,256 字节 FIFO
- 2.10 基于 CH356L 芯片的 PCI 四串口+PCI 打印口/并口, 四串一并
- 2.11 基于 CH358L 芯片的 PCI 四串口+PCI 打印口/并口,四串一并,128 字节 FIFO
- 2.12 基于 CH384L 芯片的 PCIe 四串口+PCIe 打印口/并口,四串一并,256 字节 FIFO
- 2.13 基于 CH358L 芯片的 PCI 八串口,128 字节 FIFO
- 2.14 基于 CH384L 芯片扩展的 PCIe 八串口,128 字节 FIFO
- 2.15 基于 CH359L 芯片的 PCI 十六串口, 128 字节 FIFO, 无 MODEM 信号线, 仅 RXD 和 TXD 信号线
- 2.16 基于 CH384L 芯片扩展的 PCIe 二十八串口,128 字节 FIFO,支持 PCIe 十六串口和二十串口
- 2.17 基于 CH356L 芯片扩展的 PCI 八串口
- 2.18 基于 CH353L 芯片扩展的 PCI 四串口
- 2.19 基于 CH365P 芯片扩展+N \* CH432Q/CH438L 芯片的多串口,参考 PCIMSER8 进行扩展
- 2.20 基于 CH351Q 芯片的 PCI 单打印口/单并口
- 2.21 基于 CH382L 芯片的 PCIe 单打印口/单并口
- 2.22 基于 CH354L 芯片的 PCMCIA 串口/打印口/并口(笔记本插卡)
- 2.23 基于 CH382L 芯片的 MiniCard 和 ExpressCard 串口/打印口/并口(笔记本插卡)

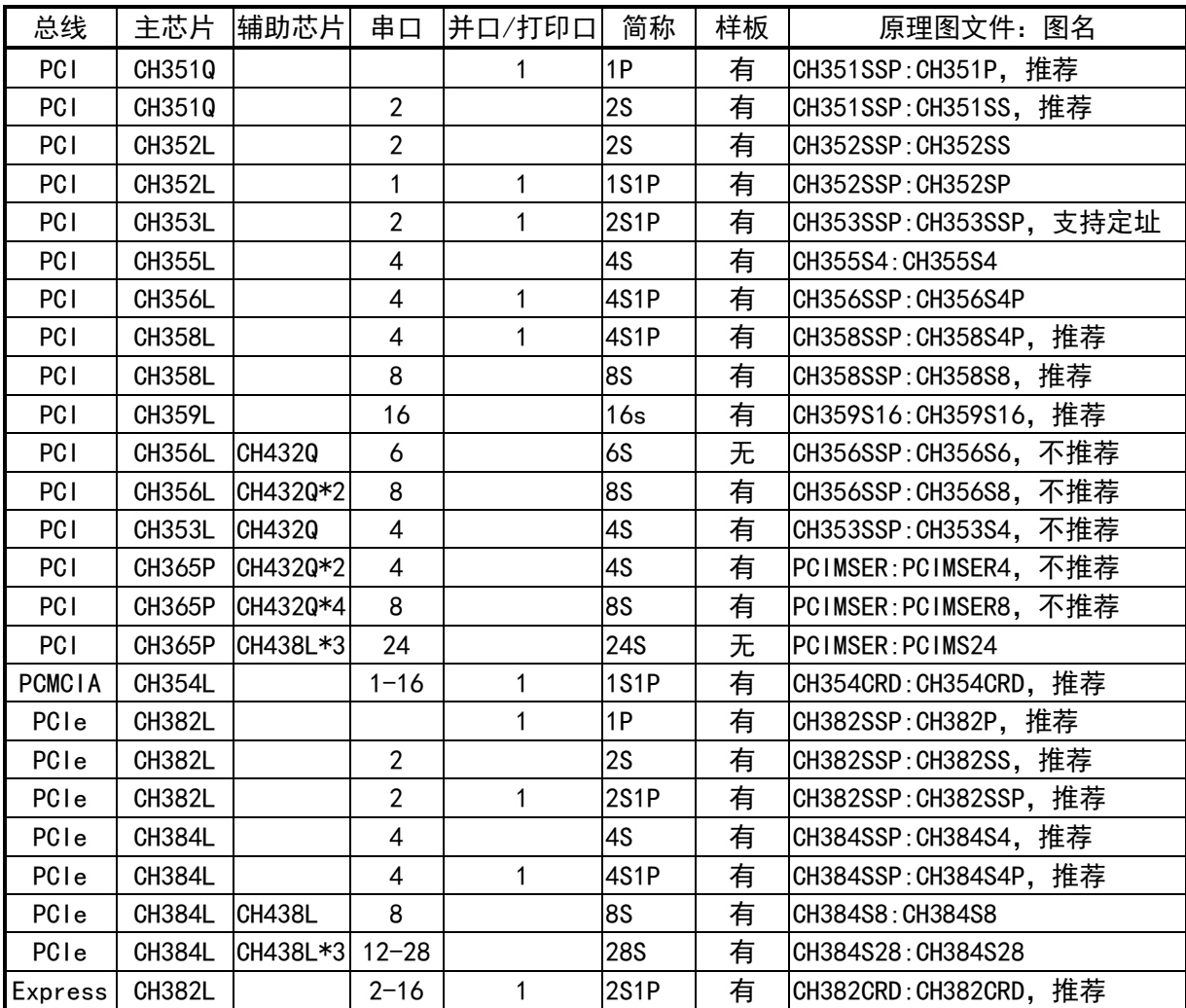

本方案涉及到的原理图及 PCB 可以从网站下载,包括单并、双串、一串一并、双 RS485、两串一 并、四串、四串一并、八串、十六串和笔记本插卡 PCMCIA、MiniCard、ExpressCard 串并口卡等,并 且都可以提供样品卡以及 PCB。

公司同时提供 USB 转串口方案(CH340/CH341 芯片)、USB 转打印口方案(CH340/CH341 芯片)、 以及串口转 USB HOST 方案 (即 CH374 芯片、CH375 芯片和 CH376 芯片)。

# 3、对外连接器

## 3.1. 串口

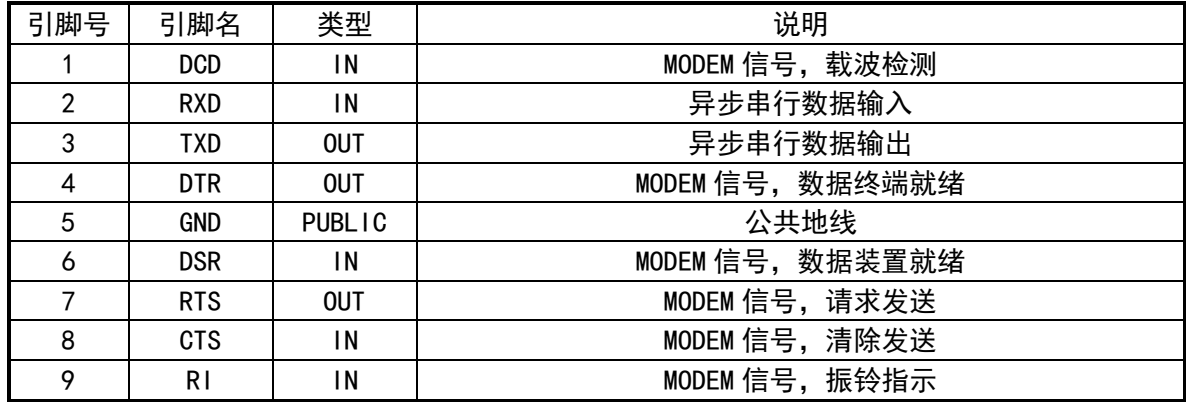

下表是 DB9 插针的异步串口引脚说明。

#### 3.2. 打印口/并口

#### 下表是 DB25 插孔的打印口引脚说明。

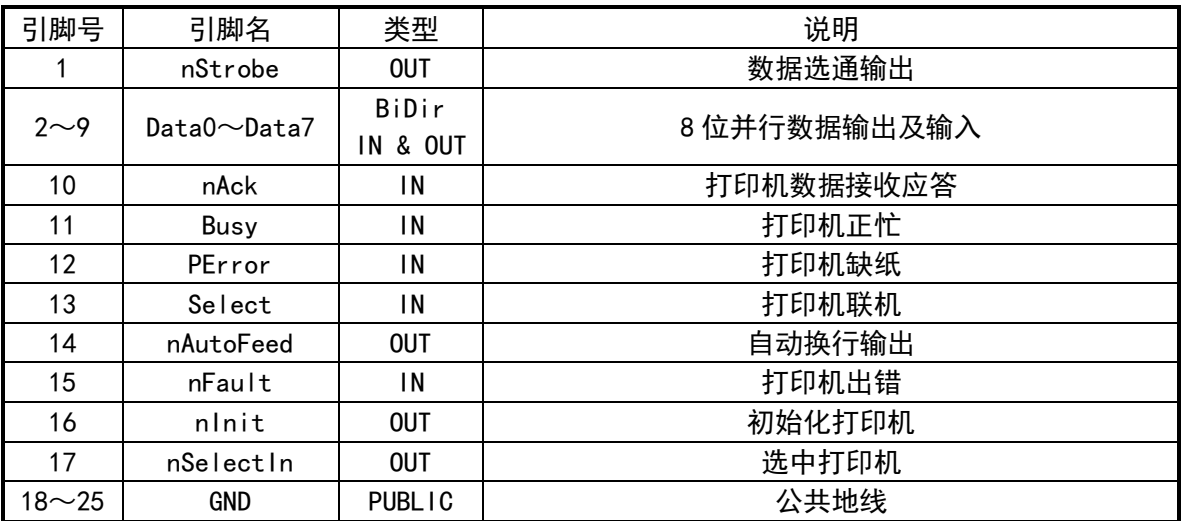

## 4、应用说明

#### 4.1. 安装与使用

异步串口就是通常所说的串口,大多数应用只需要 TXD 和 RXD 两个信号以及公共地 GND。 关闭计算机电源后,将 PCI 多串口卡插入计算机的 PCI 插槽,然后重新开启计算机,首次安装时 计算机提示找到新硬件,驱动安装方法:

①、标准 INF 文件安装方法

WINDOWS 提示找到新硬件,指定驱动程序所在目录 CH352/DRIVER (含双串口和串口+打印口的 驱动),根据操作系统选择子目录,自动安装驱动,如果 WINDOWS 没有提示找到新硬件,那么 在设备管理器的硬件列表中,选择带问号的 USB 设备,更新驱动程序并指定目录。CH365 扩展 4 串口、8 串口及更多串口的驱动程序所在目录是 MODULE/PCI SER/DRIVER。

②、使用驱动程序安装工具(推荐)

直接使用 PCISETUP (CH352DRV.EXE) 安装包,可以安装/升级/卸载驱动程序,该方法更适用 于最终用户。CH365 扩展 4 串口、8 串口及更多串口的驱动程序安装文件是 MSER\_DRV.EXE。

本方案中 PCI 串口的使用方法与普通计算机串口相同,应用程序可以不做任何修改。PCI 串口支 持大多数常用的串口监控及调试工具程序,使用 CH341/SERIAL/INSTALL 目录中的"模块演示"工具 可以在打开串口后选择"手工输入发送",用于 PCI 串口的输入输出监控及收发调试。

#### 4.2. 串口号

在首次安装 PCI 串口驱动时,串口号由 WINDOWS 自动分配(通常从 COM3 开始分配),安装完成后 可以在设备管理中点其属性修改串口号。

在 WINDOWS 98/ME 系统下,串口号与当前硬件资源配置有关,默认为自动分配资源,一般从 COM5 开始分配,可以在串口属性中选择 PCI 卡的资源配置来指定串口号。在 WINDOWS 2000/XP/Vista 系统 下, 串口号与当前所在 PCI 插槽有关, 由首次安装时分配, WINDOWS 记忆各 PCI 插槽对应的串口号, 可以在串口属性中通过高级选项指定串口号或者使用工具程序修改注册表指定串口号。

如果安装专门定制的 PCI 串口驱动程序,那么应用程序就可以精确地识别 PCI 串口。

4.3. 串口波特率

除了 300、600、1200、2400、4800、9600、14400、19200、28800、38400、57600、115200 等常

用的通讯波特率之外,本方案中的 PCI 串口还支持一些非标准波特率以及更高的通讯波特率,例如 64000、128000、230400、460800、921600、1843200、2764800 等,波特率范围是 2bps 到 4Mbps。

波特率的计算公式是: 波特率 = 晶体频率 \* 内部时钟的频率系数 / 16 / 波特率除数, 所以, 增加晶体频率可以提高波特率,选择不同的内部频率系数可以提高波特率。支持高速非标准波特率的 做法是,选择合适频率的晶体、选择合适的内部频率系数、选择合适的波特率除数。

# 4.4. 打印口定址

本方案中部分打印口产品支持定址,以兼容已有的软件、硬件及打印口外设。例如以 CH353 芯片 设计的并口/打印口卡,可以支持纯硬件定址 (固定在地址 0x378 等),另外其它部分产品还支持软件 定址,详情请联系本司技术支持工程师。